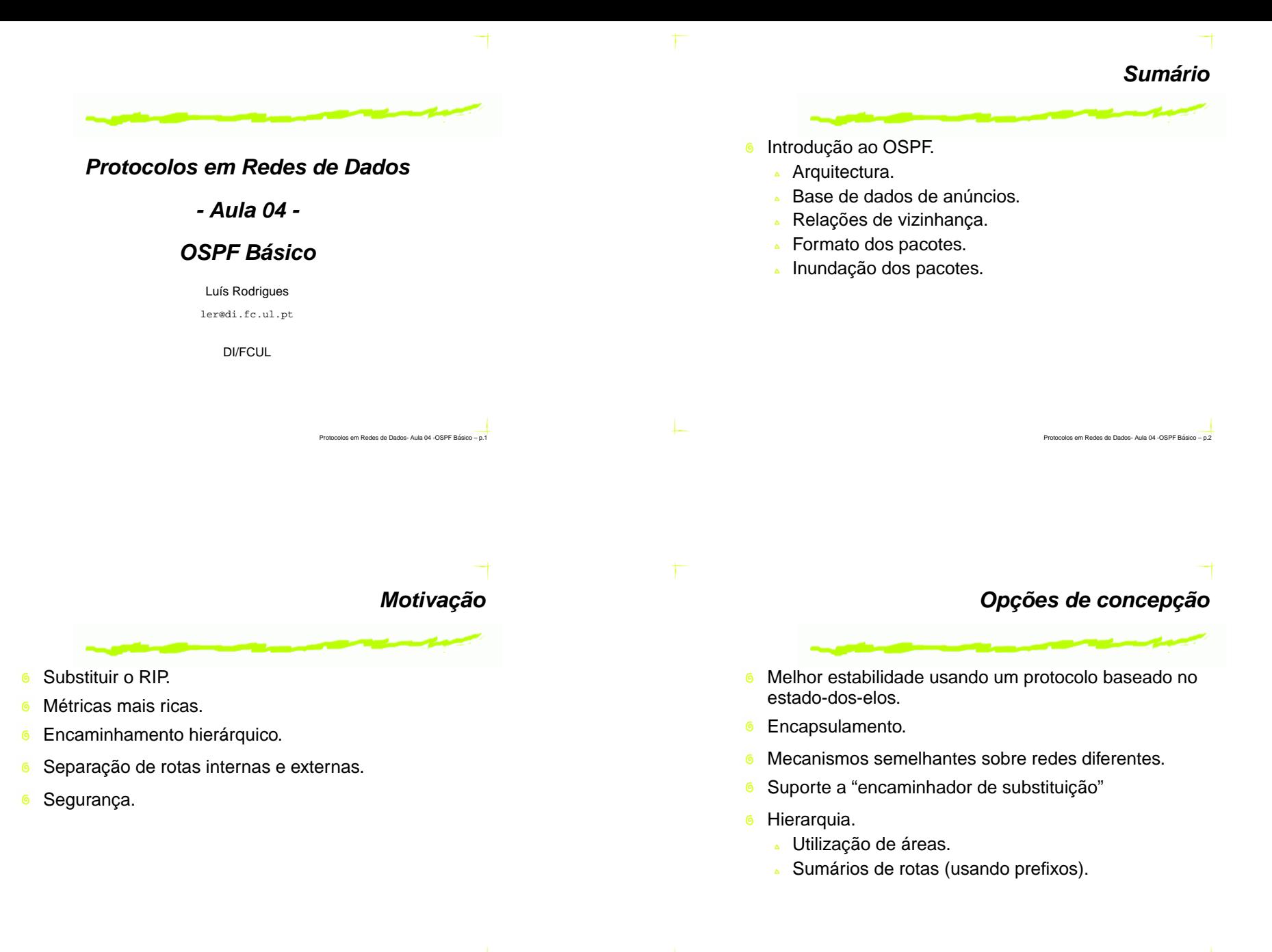

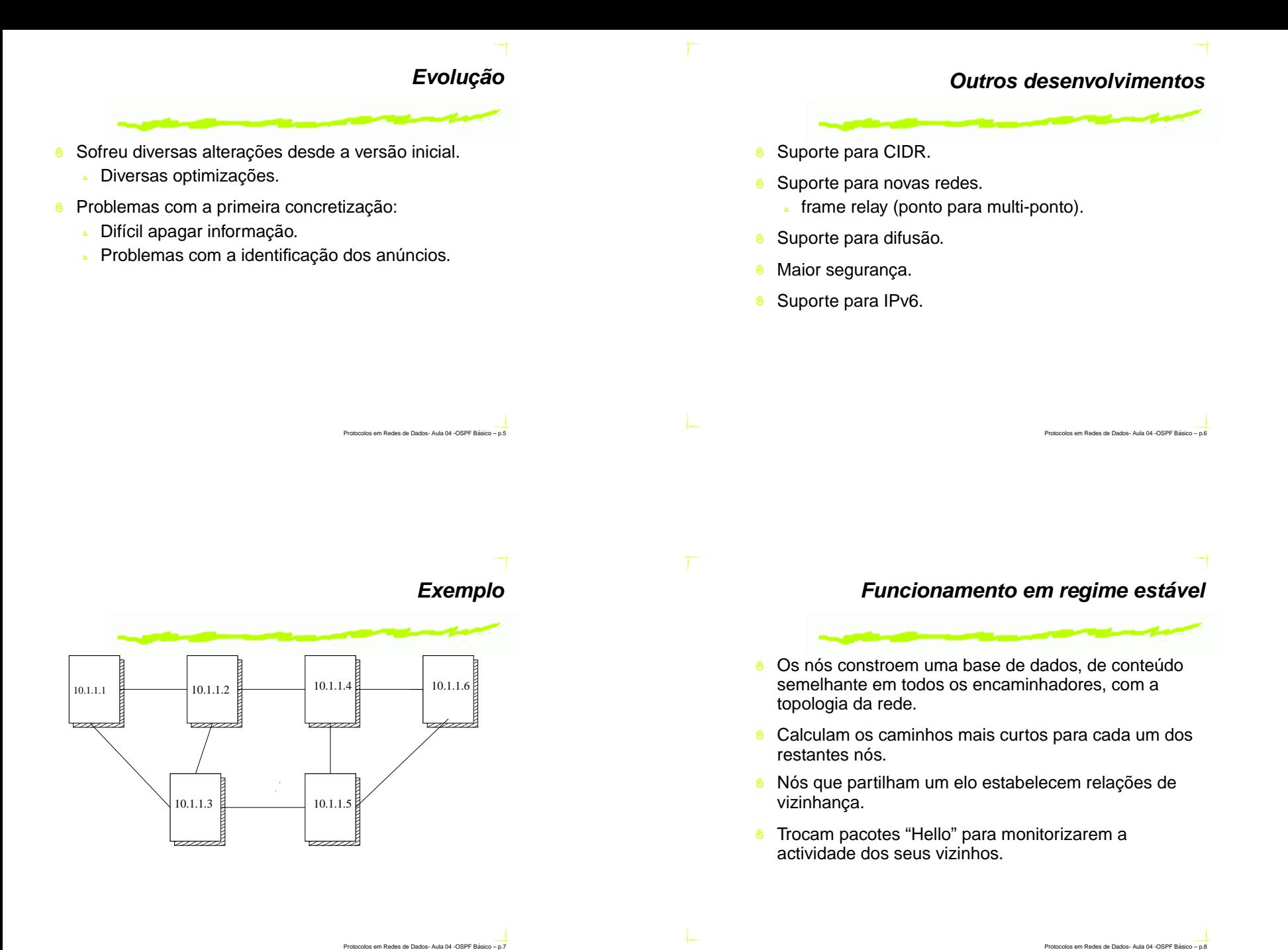

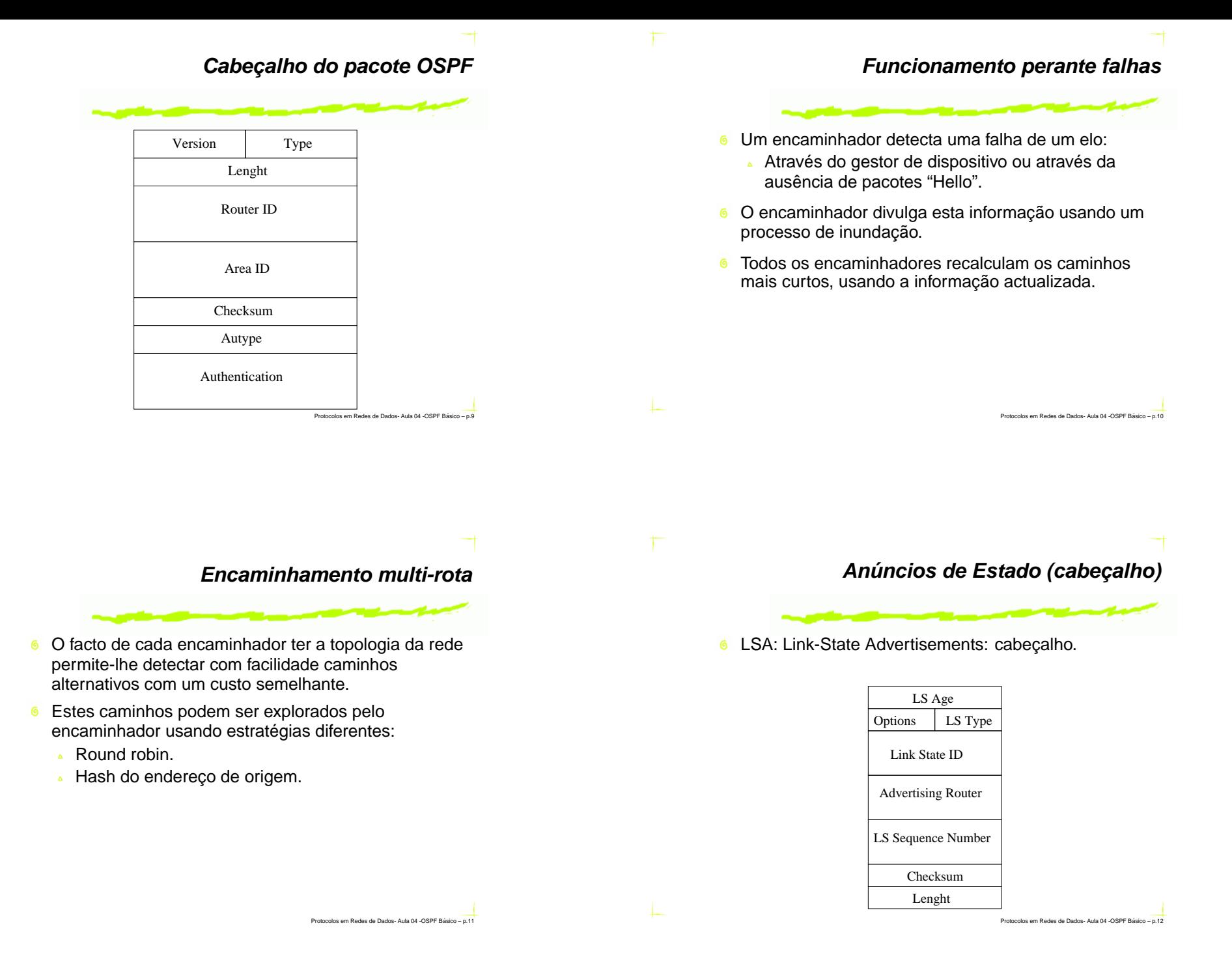

#### **Identificando LSAs**

#### Tipo:

- Existem diferentes tipos de anúncios que propagam diferente informação.
- <sup>6</sup> Identificação:
	- Indentificador do anúncio (exemplo: qual <sup>a</sup> rota anunciada).
- Fonte:
	- Quem esteve na origem do anúncio.  $\Delta$
- 6 Instância:
	- $\Delta$ Permite perceber quais os anúncios mais recentes.

#### **Identificando instâncias**

- Número de sequência:
	- Problema: o que é que acontece quando se esgota o espaço de endereçamento?
- 6 Soluções:
	- Espaço circular: erros nos pacotes podem "baralhar" a numeração <sup>e</sup> impedir que se consigam distinguir os mais recentes.
	- Espaço tipo "lollipop": atenua <sup>o</sup> problema anterior mas não <sup>o</sup> evita (usado no OSPFv-1)
	- Espaço linear com re-iniciação usado no OSPF (à taxa-máxima de uma actualização em cada 5s, <sup>o</sup> espaço só se esgota ao fim de 600 anos.

#### **Verificando <sup>o</sup> conteúdo**

Protocolos em Redes de Dados- Aula 04 -OSPF Basico - p.13

- Soma de controlo:
	- É feita sobre <sup>o</sup> cabeçalho <sup>e</sup> conteúdo.
	- Pacotes adulterados são descartados na expectativa de serem posteriormente retransmitidos correctamente.
	- Cada encaminhador verifica periodicamente <sup>a</sup> integridade da sua base de dados, como mecanismo de protecção problemas na memória.
- O campo de "idade" não é controlado para poder ser alterado sem obrigar <sup>a</sup> re-calcular <sup>a</sup> soma de controlo.

**Removendo LSAs**

Protocolos em Redes de Dados- Aula 04 -OSPF Basico - p.14

- **6** Campo de idade:
	- Indica há quantos segundos <sup>o</sup> pacote foi originado.
- Um anúncio é descartado quando um anúncio mais recente é recebido.
- Os anúncios são renovados a cada 30s.
- Quando chega <sup>a</sup> uma idade máxima (60 unidades), é descartado.
	- É feita uma inundação do anúncio primeiro (com <sup>a</sup> idade máxima) para garantir que todos os encaminhadores vão descartar esse anúncio.

Protocolos em Redes de Dados- Aula 04 -OSPF Basico - p.15

#### **Removendo LSAs**

Protocolos em Redes de Dados- Aula 04 -OSPF Basico - p.17

Protocolos em Redes de Dados- Aula 04 -OSPF Basico - p.19

- Para acelarar <sup>o</sup> envelhecimento para efeito de cálculo de rotas, um anúncio só é considerado válido se for confirmado por ambos os extremos do elo.
- $\bf 6$ Um encaminhador pode envelhecer prematuramente um anúncio (gerado por si), re-inundando-o com um campo de idade máximo.

#### **Outros campos**

#### **6** Campo de opções:

Usados em alguns pacotes <sup>e</sup> para extensões específicas (como por exemplo <sup>o</sup> MOSPF).

#### **6** Comprimento:

Do cabeçalho <sup>e</sup> do campo de dados.

#### **Exemplo de anúncio: "Router-LSA"**

- Usado para disseminar <sup>o</sup> estado de interfaces ponto-a-ponto.
- Indica quais os endereços dessas interfaces <sup>e</sup> quais os vizinhos.
- Cada interface é identificada por um índice <sup>e</sup> por um custo.
- Na versão original previa-se <sup>a</sup> utilização de múltiplas métricas.

**Exemplo (com custos)**

Protocolos em Redes de Dados- Aula 04 -OSPF Basico - p.18

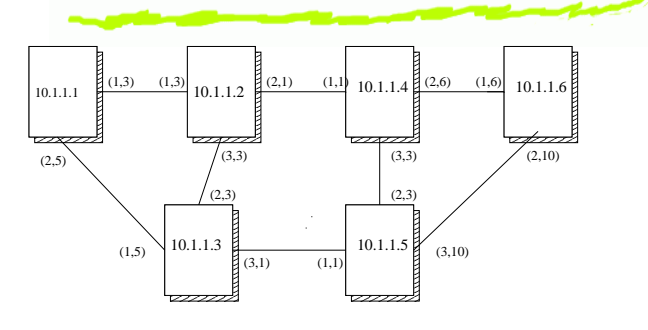

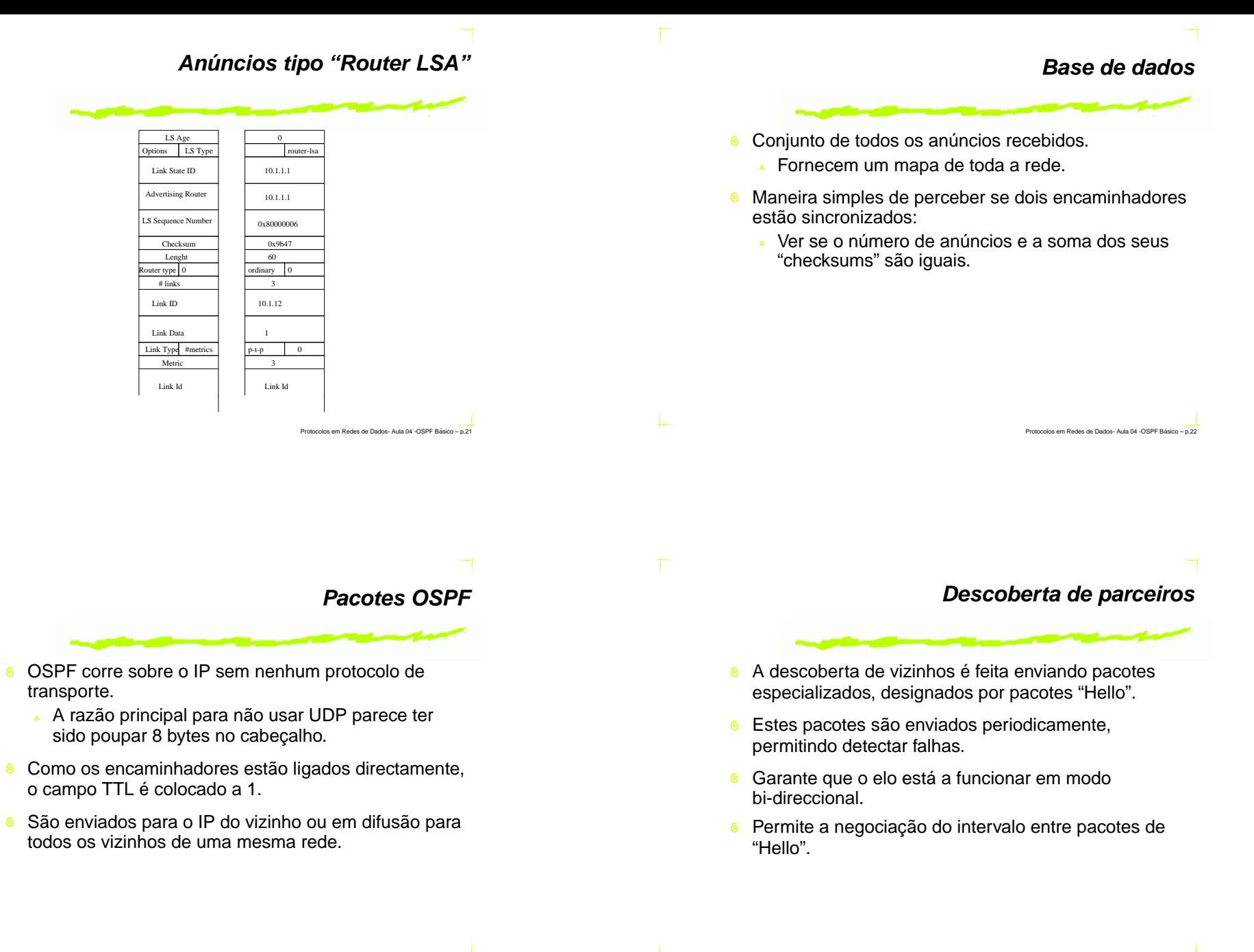

Protocolos em Redes de Dados- Aula 04 -OSPF Basico - p.23

#### **Sincronização das bases de dados**

### **Sincronização inicial**

- Parte fundamental do protocolo:
	- Se vizinhos não possuirem informação coerente são gerados ciclos de encaminhamento.
- Sincronização inicial, quando dois vizinhos iniciam 6 uma interacção.
- **6** Actualizações, na forma de anúncios.
- **6** Solução simples mas ineficaz:
	- Esperar que os anúncios periódicos actualizem <sup>a</sup> base de dados: pode demorar muito tempo.
- 6 Solução usada no OSPF:
	- Realizar uma cópia do conteúdo das bases de dados.

**Troca das bases de dados**

Protocolos em Redes de Dados- Aula 04 -OSPF Basico - p.25

Protocolos em Redes de Dados- Aula 04 -OSPF Basico - p.27

- Os vizinhos começam por trocar apenas os cabeçalhos dos anúncios contidos nas suas bases de dados.
	- Isto permite identificarem quais os mais recentes em cada extremo.
- Só são transferidos os anúncios completos em falta.
	- Sequência de pedidos de LSAs <sup>a</sup> inundações em resposta.
- **6** Após este processo os vizinhos são declarados "totalmente adjacentes".

**Inundação fiável**

Protocolos em Redes de Dados- Aula 04 -OSPF Basico - p.28

- Um anúncio novo é colocado na base de dados, confirmada <sup>a</sup> sua recepção ao emissor, <sup>e</sup> re-enviado por todas as interfaces (exepto aquela por onde foi recebido).
	- As confirmações são atrasadas propositadamente, para agregar várias confirmações num único pacote IP.
- Um pacote não confirmado é retransmitido.
	- Anúncios cruzados são considerados como confirmações implícitas.

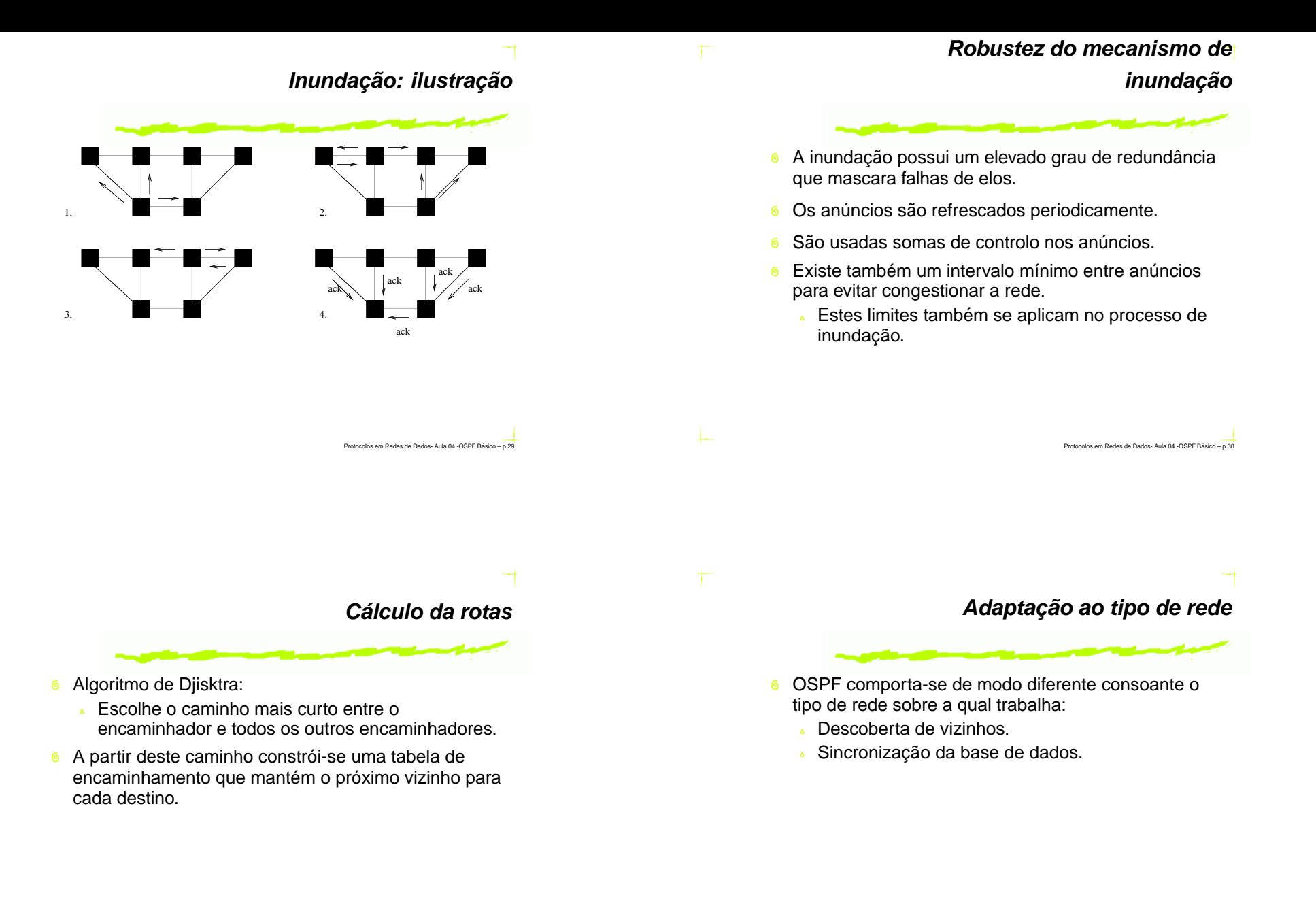

#### **O Modelo de Subnet IP**

- O OSPF pressupõe que <sup>o</sup> modelo de rede IP é preservado, <sup>o</sup> que nem sempre acontece na realidade.
	- Nós em redes diferentes não comunicam directamente.
	- Nós na mesma rede podem comunicar directamente.
	- Encaminhadores vizinhos partilham uma mesma rede.

### **Redes de difusão**

Protocolos em Redes de Dados- Aula 04 -OSPF Basico - p.34

- Redes com capacidade de difusão <sup>e</sup> difusão em grupo.
	- Estas propriedades são usadas para facilitar <sup>a</sup> configuração <sup>e</sup> <sup>a</sup> manutenção de relações de vizinhança.
- Mecanismos sugeridos no âmbito do protocolo IS-IS <sup>e</sup> adoptados pelo OSPF.

# **Descoberta <sup>e</sup> manutenção de vizinhos**

Protocolos em Redes de Dados- Aula 04 -OSPF Basico - p.33

- Cada encaminhador regista <sup>o</sup> endereço difusão AllSPFRouters.
- Cada encaminhador difunde periodicamente pacotes "Hello".
	- O pacote Hello indica quais os vizinhos conhecidos.
- **6** Vantagens:
	- Descoberta automática, eficiência, isolamento (difusão selectiva).

# **Difusão: Sincronização da Base de Dados**

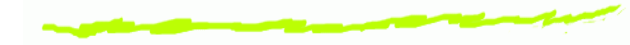

- Um dos encaminhadores é eleito "*Designated router*".
	- Os restantes sinconizam-se com <sup>o</sup> "Designated router".
	- "Backup Designated Router" para <sup>o</sup> caso do primeiro falhar.

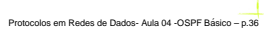

# **Difusão: Quando um encaminhador recebe uma nova rota**

- Difunde um LSA para um endereço de difusão AllDRouters:
	- Só os encaminhadores "Designated router" <sup>e</sup> "Backup Designated router" recebem <sup>o</sup> pacote.
	- Se <sup>o</sup> "Backup" não vê esta última actualização, assume <sup>o</sup> papel do "Designated router".
	- O "Designated router" re-envia <sup>o</sup> pacote para AllSPFRouters.

**Difusão: eleição do "Designated router"**

- O primeiro <sup>e</sup> <sup>o</sup> "Designated Router".
- O segundo <sup>o</sup> "Backup Designated Router".
- Quando um falha, usa-se um parâmetro de configuração, designado por "Router Priority", para eleger outro.

**Difusão: abstração**

Protocolos em Redes de Dados- Aula 04 -OSPF Basico - p.39

Protocolos em Redes de Dados- Aula 04 -OSPF Basico - p.37

- Numa rede em difusão todos os encaminhadores possuem rotas para os outros encaminhadores nessa rede ( $n^2$  entradas de LSA).
- Usa-se uma entrada que representa <sup>a</sup> rede.
- Todos os nós têm conectividade para <sup>o</sup> "encaminhador rede".
- O "encaminhador-rede" possui uma rota para todos os encaminhadores, <sup>a</sup> qual é dessiminada num anúncio dedicado ("network-LSA").
	- Esta rota é enviada pelo "Designated-Router".

**Difusão: limitações**

Protocolos em Redes de Dados- Aula 04 -OSPF Basico - p.38

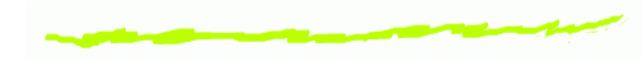

- A rede necessita de ser transitiva.
	- Isto é verdade em redes do tipo Ethernet.
	- Pode não ser aplicável <sup>a</sup> todos os tipos de redes que suportam difusão.

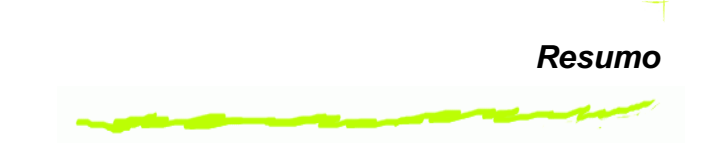

- Mecanismos básicos usados no OSPF.
- Formatos de pacotes.